# SharePointIntegration.ImportData(Area, Microsoft.SharePoint.SPList)

Introduced in build 7.1.0.1855

# **Description**

Imports data from a SharePoint List to the specified Area. The new data will overwrite values and formulas in the target worksheet cells, but existing formatting will be preserved.

C#

public static Area ImportData(this Area area, Microsoft.SharePoint.SPList list)

vb.net

Public Shared Function ImportData(ByVal area As Area, ByVal list As Microsoft.SharePoint.SPList) As Area

## **Parameters**

#### area

The current Area object which is calling ImportData

## list

SharePoint List to use as a data source for the Area

#### Returns

An Area object representing the set of cells populated with the imported values.

#### Remarks

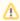

This is an extension method for the Area object to be used for binding SharePoint data to spreadsheets from within SharePoint. To use this method, you must add a reference to SoftArtisans.OfficeWriter.ExcelWriter.SharePointIntegration.dll

# **Examples**

C#

Area importedArea = a.ImportData(myList);

## vb.net

Dim importedArea As Area = a.ImportData(myList)